## **Adobe Photoshop 2022 () universal keygen License Key Full Download [Win/Mac]**

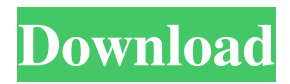

Photoshop is a fantastic application for many reasons and should be considered for general image manipulation. Whether the program is used for standard creation, design, or retouching, it's an easy-to-learn and easy-to-use program. However, Photoshop uses a complex and confusing user interface that makes it more difficult for beginners to use, and the process to achieve results can be complicated. Although this

book focuses on the basics of editing in Photoshop, feel free to peruse those topics at your own pace — or else come back and refer to this book for more on working with Photoshop. Photoshop is a perfect program to master because it offers so many different tools, features, and the potential to do endless amounts of work. This book shows you how to take photos or scans, convert them to work for a given purpose, and edit them to achieve the look you want. I explain some ways to make

parts of a photo invisible so you can change and edit the rest. This book also covers how to make objects or images disappear, rotate, and correct perspective. This book covers basic skills and tries to keep the explanation easy to understand. You'll see some of the most commonly used tools and learn the basic techniques to use them effectively. It's designed to enable you to start using the program so that you can design, retouch, retouch, crop, retouch, crop, and alter an image to your

liking and be proficient enough to create most of the looks and effects you see in the programs and magazines that you see in stores and on the Internet. Another reason Photoshop can be difficult to learn is that it uses a layer-based editing system. There is no standard tutorial to show you how this interface works; you must learn by using the program and experimenting until you understand it. ## What You Need to Know to Get Started Before you start, make sure you have the

following: \* A computer running Windows 7 or later, including a mouse, a keyboard, and speakers (see Figure 1-1), as well as a monitor and printer or other way to print pages \* One or two blank pages in a graphics application like Photoshop to create a template of the design you want to create in the book's example images \* An inkjet printer, or an existing image file on a computer \* Free (freed) photos (that is, images you own that you can use without charge) ##

No matter which version you have, you should still know Photoshop's fundamental functions and key commands. To edit images in Photoshop, you will need to be familiar with the following Photoshop Elements keyboard shortcuts: Macintosh Control + Arrow Keys Desktop keyboard with mouse Windows Ctrl + Arrow Keys No, you don't need to hold down the control key to use the arrows keys, just press the

appropriate arrow key and keep pressing the shift key to make the arrow go forward, or release the shift key to go back. Left arrow Use the left arrow to move the tool in the first toolbox or move the selection in the second toolbox. N Use the N key to switch to a new tool. R Use the R key to switch to a new tool. P Press the P key to select the pen tool to draw on the canvas. S Use the S key to create a new layer. M Use the M key to merge layers. Trace a selection Before you start

painting the item, press the R key and then the mouse button to activate the drawing tool. You will be painting with a straight line, using the mouse to keep drawing. If you press Shift, you'll paint by painting dots, and when you hold down the Shift key, you'll paint by painting vertical or horizontal lines. You can also press Ctrl while you are painting in the same way, but you'll get a different look. You can also hold down the Alt key to paint in a square box. Q Use the Q key to duplicate the

selection. Z Use the Z key to undo the last operation. D Use the D key to deselect the selection. V Press the V key and use the mouse to move the paint tool, which you'll see in the main toolbar. A Press the A key to create a new file. E Press the E key to empty the workspace. F Press the F key to create a file, but in a new folder. I Press the I key to paste the current selection in the new file. G Press the G key to save the file as an image file. H Press the H key to insert the image in the last

## page. a681f4349e

An autonomous vehicle is a vehicle that is capable of sensing and interpreting its surroundings without the use of a human driver. An autonomous vehicle can be an electric or gas powered vehicle, an unmanned or unmanned ground vehicle, an unmanned or unmanned air vehicle, or combinations thereof, capable of sensing its surroundings, computing an appropriate response, and autonomously

following the appropriate response without the use of human input. An autonomous vehicle may be enabled with technology to enable the vehicle to recognize the presence of humans or objects in proximity to the vehicle and avoid obstacles in the roadway.4.6.12 I was too tired to get out and do much today, so I went to the grocery store and bought some softgel fat-free yogurt with fruit and skim milk for breakfast. I didn't need to put anything on it because I am trying to get rid of it

so I don't have the headache I have been getting with caffeine. I have a feeling that I am going to do a lot of cooking to get rid of this weight, as I really don't want to eat anymore. I'm sure I will have a lot of leftovers from now on, and some really good tasting dishes, without having to buy the ingredients. The last two days have been very stressful and I was really physically and emotionally exhausted. I spent a couple hours in bed this morning and watched the last three episodes of

'Breakfast at Tiffany's' which I saw at the movies a couple weeks ago. I can't get it out of my head and now I am craving martinis. I have never been that addicted to a movie before and I think that this is a good thing to go through. I am not depressed, just really tired and stressed, and this film took my mind off of my physical state, and kept me thinking about the good times and things that Marilyn Monroe was like. She was really intelligent and just a great person. She was also quite sickly, which I

think is the reason she eventually died from pneumonia. I may post more about it as I keep thinking about it. I think that I am doing the right thing in getting rid of this weight, as now I am trying to live much more healthfully and really watch what I eat. I am just getting more and more stressed as the days get longer and long. It's a good thing that tonight's DVD will help me pass the time, and tomorrow I have the New Orleans Jazz Festival to look forward to. If you have ever experienced

Q: I am trying to remove an event handler from a Window, but I receive an Object Reference Exception I have a Window containing a TextBox (with the Name txtBox1) and a Button (with the Name btnAdd) that call an event when clicked. So the code is as follows: Protected Sub btnAdd\_Click(sender As Object, e As EventArgs) Handles btnAdd.Click  $Me.txtBox1. EnableEvent = False$ 

End Sub This is used so the user can't enable the textbox again, once they've entered some data. The problem I am having is that when the button is pressed, the line btnAdd.EnableEvent = False throws an Object Reference Exception. I've looked around for solutions but I haven't found anything that works for me. Any ideas? EDIT: Yes, I am calling EnableEvent because I want to make sure that only one instance of the textbox can be in use at any one time. EDIT 2: I've tested this

code in VB.net, so it isnt't applicable to vb.net, but the error is the same. EDIT 3: I've implemented the suggestion given to use SetFocus Protected Sub btnAdd\_Click(sender As Object, e As EventArgs) Handles btnAdd.Click Dim txtBox1 As  $TextBox = MetXtBox1$ txtBox1.SetFocus()  $txtBook1.EnableEvent = False End$ Sub Now the error is: System.InvalidCastException: 'Object reference not set to an instance of an object.' A: You are

creating a new TextBox and trying to enable its EnableEvent property. If you want to disable the textbox in the EventHandler, you need to reference the existing textbox from your event. Try: Protected Sub btnAdd\_Click(sender As Object, e As EventArgs) Handles btnAdd.Click Dim txtBox1 As  $TextBox = MetXtBox1$  $txtBook1.EnableEvent = False End$ Sub The Emperor's face is currently being replaced with the latest Hello Kitty face after a bout

## of salmonella from tofu. (AP Photo/Ng Han Guan, File)

High-End PC Required PCRAM C3D 12 PC RAM Core i5 CPU or higher OS: Windows 7 or higher Processor: 4-core Intel Processor or higher DirectX 9 or higher Graphics: 4 GB of VRAM (AMD users need a minimum of 2 GB) Screen resolution of 1024 x 768 VRAM: 2 GB for every additional display Recommended PC configuration: 4-core Intel Core i7 Processor or higher 16

## Related links:

<https://uisoluciones.com/2022/06/30/adobe-photoshop-2022-crack-download-2022-new/>

[https://dailyjaguar.com/wp-content/uploads/2022/06/Photoshop\\_2021\\_Version\\_2251.pdf](https://dailyjaguar.com/wp-content/uploads/2022/06/Photoshop_2021_Version_2251.pdf)

<https://www.d360.fr/wp-content/uploads/2022/07/wallgera.pdf>

[https://rubenssantana.com/wp-content/uploads/2022/06/Adobe\\_Photoshop\\_CC\\_2015\\_Version\\_17\\_WinMac\\_Updated2022.pdf](https://rubenssantana.com/wp-content/uploads/2022/06/Adobe_Photoshop_CC_2015_Version_17_WinMac_Updated2022.pdf) [https://naamea.org/upload/files/2022/06/yZZgSKtb8EtVg5NHNA7v\\_30\\_d850586ad3e2061f8f162d0eac58a5d0\\_file.pdf](https://naamea.org/upload/files/2022/06/yZZgSKtb8EtVg5NHNA7v_30_d850586ad3e2061f8f162d0eac58a5d0_file.pdf) [https://www.gayleatherbiker.de/upload/files/2022/06/bomd4RaAd8rCAMTHyxYv\\_30\\_6b053c9223cc22ce0e7b76dfcf06b9dd\\_](https://www.gayleatherbiker.de/upload/files/2022/06/bomd4RaAd8rCAMTHyxYv_30_6b053c9223cc22ce0e7b76dfcf06b9dd_file.pdf) [file.pdf](https://www.gayleatherbiker.de/upload/files/2022/06/bomd4RaAd8rCAMTHyxYv_30_6b053c9223cc22ce0e7b76dfcf06b9dd_file.pdf)

<https://www.ajelmasr.com/224190/01/adobe-photoshop-2022-version-23-2-full-license-free-win-mac/> [https://www.jesusnanak.com/upload/files/2022/06/5mDKYcTEThKVleysyEb9\\_30\\_d850586ad3e2061f8f162d0eac58a5d0\\_file.](https://www.jesusnanak.com/upload/files/2022/06/5mDKYcTEThKVleysyEb9_30_d850586ad3e2061f8f162d0eac58a5d0_file.pdf) [pdf](https://www.jesusnanak.com/upload/files/2022/06/5mDKYcTEThKVleysyEb9_30_d850586ad3e2061f8f162d0eac58a5d0_file.pdf)

<https://casacostaalmeria.com/wp-content/uploads/2022/06/guglelee.pdf>

[http://barrillos.es/wp-content/uploads/2022/07/Adobe\\_Photoshop\\_2022\\_Version\\_2341\\_Crack\\_With\\_Serial\\_Number\\_\\_.pdf](http://barrillos.es/wp-content/uploads/2022/07/Adobe_Photoshop_2022_Version_2341_Crack_With_Serial_Number__.pdf) <http://atmosphere-residence.ro/?p=15796>

<https://www.2tmstudios.com/photoshop-2022-version-23-0-2-crack-full-version-with-registration-code-win-mac/>

<https://efekt-metal.pl/witaj-swiecie/>

<http://villa-mette.com/?p=29000>

<https://countymonthly.com/advert/adobe-photoshop-cc-2018-hacked-license-key-full/>

https://formyanmarbymyanmar.com/upload/files/2022/06/shgZXLLJL3cV6ztdIFxi\_30\_6b053c9223cc22ce0e7b76dfcf06b9dd [file.pdf](https://formyanmarbymyanmar.com/upload/files/2022/06/shgZXLLJL3cV6ztdIFxi_30_6b053c9223cc22ce0e7b76dfcf06b9dd_file.pdf)

[https://bakicikibris.com/wp-](https://bakicikibris.com/wp-content/uploads/2022/07/Photoshop_2022_Version_232_serial_number_and_product_key_crack__.pdf)

[content/uploads/2022/07/Photoshop\\_2022\\_Version\\_232\\_serial\\_number\\_and\\_product\\_key\\_crack\\_\\_.pdf](https://bakicikibris.com/wp-content/uploads/2022/07/Photoshop_2022_Version_232_serial_number_and_product_key_crack__.pdf)

[https://factspt.org/wp-content/uploads/2022/06/Photoshop\\_CC\\_2015\\_version\\_16-1.pdf](https://factspt.org/wp-content/uploads/2022/06/Photoshop_CC_2015_version_16-1.pdf)

<https://scamfie.com/photoshop-2021-version-22-3-1-universal-keygen-for-windows-latest-2022/>

<https://freewhezifemun.wixsite.com/skipurannu/post/photoshop-cc-2018-version-19-crack-full-version-april-2022>